# **БИОМЕТРИЧЕСКАЯ АУТЕНТИФИКАЦИЯ ПО РИСУНКУ ВНУТРЕННЕЙ СТОРОНЫ КИСТИ ЧЕЛОВЕКА С ПОМОЩЬЮ ИСКУССТВЕННОЙ НЕЙРОННОЙ СЕТИ**

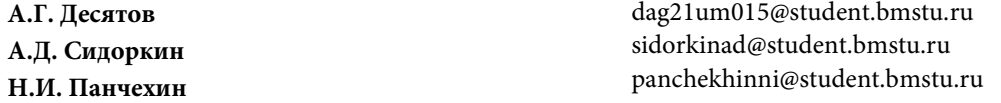

**МГТУ им. Н.Э. Баумана, Москва, Российская Федерация**

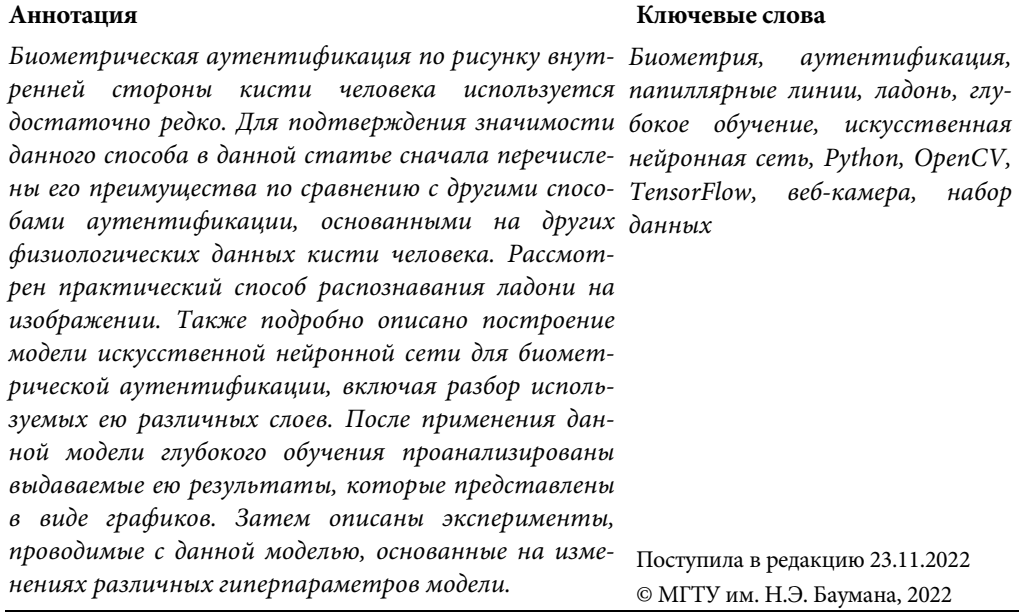

**Введение.** Часто целью развития технологий является упрощение жизни человека. Современные технологии при решении различных задач позволяют выполнять вычисления значительно быстрее человека, они позволяют уменьшить вероятность ошибки и сохранить в памяти большой объем информации. Их сегодняшнее развитие позволяет человеку не выполнять рутинную работу, иметь возможность с помощью небольшого устройства быстро находить много различной информации, а также хранить необходимые данные под рукой [1].

Паролевая аутентификация в информационных системах требует хранить секретную информацию в памяти и вводить ее каждый раз. Также пользователь может позволить системе запомнить его пароль, подтверждая тем самым, что этим записанным паролем может воспользоваться кто-то еще. Аутентификация по физиологическим данным не требует от человека запоминать какую-либо информацию. Кроме того, процесс биометрической аутентификации занимает меньше времени, чем обычное введение пользователем своего пароля. В данной статье исследована биометрическая аутентификации человека по узору папиллярных линий внутренней стороны кисти.

**Анализ предметной области биометрической аутентификации по кисти человека.** Способы аутентификации, в которых используется рука человека, можно подразделить на группы по следующим физиологическим признакам:

- геометрия руки;
- вены ладони;
- вены пальцев;
- отпечаток пальца;
- узор папиллярных линий ладони.

Сегодня последней группе уделяют не так много активного внимания, несмотря на то что линии, по которым сгибается ладонь, являются не менее надежной биометрической характеристикой, чем отпечаток пальца [2]. В то же время для аутентификации по снимку ладони не требуется соприкосновения со считывающим устройством, что является особо важным фактором во время пандемии. Чтобы сделать снимок папиллярных линий, нужна камера, которая присутствует почти во всех современных смартфонах и ноутбуках. В отличие от способов, основанных на чтении рисунка вен пальцев или ладоней, для снимка линий ладони не требуется проводить васкулярное сканирование, для которого необходимы специальное устройство считывателя и определенные условия освещения. А способ, основанный на изучении геометрии руки, на сегодняшний день показывает недостаточно хорошие результаты. В данной статье рассмотрена биометрическая аутентификация на основе узора папиллярных линий внутренней стороны кисти.

**Распознавание ладони человека на изображении.** Выше в данной статье упоминается, что во многих современных устройствах имеется камера. Однако сделать снимок — это только начало аутентификации. Для дальнейшей работы необходимо обнаружить ладонь на изображении. Для доступа к камере, получения изображения с нее и распознавания ладони используется всего одна библиотека компьютерного зрения OpenCV на языке программирования Python [3]. Представленный ниже код сопровождается подробными комментариями.

```
# Импорт библиотеки компьютерного зрения OpenCV
import cv2 as cv
# Загрузка обученного классификатора для распознавания ладоней
face_cascade_db = cv.CascadeClassifier('palm.xml')
# Получение доступа к веб-камере с индексом 0 с настройками API
cap = cv.VideoCapture(0,cv.CAP_DSHOW)
# Флаг, определяющий: включена ли камера
flag = cap.isOpened()# На каждой итерации цикла происходит считывание с камеры
while (flag):
   # Снимок с камеры
      success, img = cap.read()
```
Биометрическая аутентификация по рисунку внутренней стороны кисти человека…

```
# Добавление надписи
      cv.putText(img, 'Your palm should be in the area',
                      org=(50,50),
                      fontFace=cv.FONT_HERSHEY_SIMPLEX,
                      fontScale=1,
                      color=(255, 0, 0))
      # Добавление области, в которой будет расположена ладонь
      x0,x1,y0,y1=50,350,100,400
      area=img[x0:x1, y0:y1]
      cv.rectangle(img,(x0,y0),(x1,y1),(255,0,0),0)
      # Поиск всех ладоней в области
      hands = gest cascade db.detectMultiScale(area)
      # Первая найденная ладонь обводится прямоугольником
      if not hands == None:
        x, y, w, h = hands [0]cv. rectangle(img, (x,y), (x+w,y+h), (0,255,0),2)# Вывести на экран
      cv.imshow('Нажмите s, чтобы сделать снимок', img)
      # Ожидание нажатия клавиши "s", чтобы сделать снимок
      k = cv<u>waitKey</u>(1) & <math>0xFFif k == ord('s'):
         # Сохранить снимок
        cv.imwrite("face.jpg", img)
        break
# Освободить камеру
cap.release()
# Разрушить все созданные окна
cv.destroyAllWindows()
```
Обученный классификатор для распознавания ладоней взят из открытого источника [4]. Результат выполнения кода представлен на рис. 1. Синий прямоугольник — область, в которую пользователю необходимо поднести свою ладонь. Красный прямоугольник — это область, в которой классификатор обнаружил ладонь человека. С областью, обведенной красным прямоугольником, будет осуществляться дальнейшая работа по аутентификации пользователя.

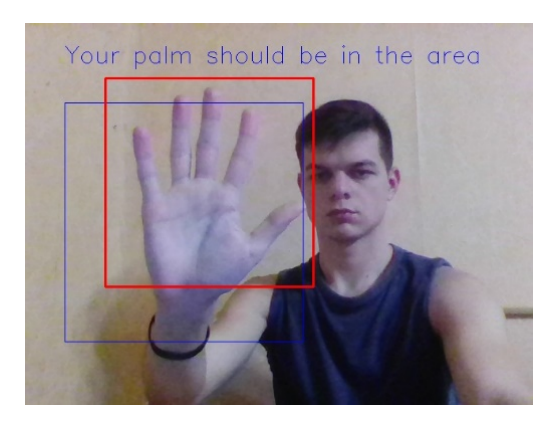

**Рис. 1.** Распознавание ладони пользователя

Политехнический молодежный журнал. 2022. № 12 3

**Обучение модели биометрической аутентификации по папиллярным линиям ладони.** Рассмотрим более подробно процесс подготовки к обучению, настройку необходимых параметров, само обучение, проанализируем результаты экспериментов с гиперпараметрами.

Задача аутентификации сводится к задаче классификации. В первом случае пользователь представляется, и система по его биометрическим данным принимает решение, предоставлять ему доступ или нет, при этом используется бинарная классификация [5]. Во втором случае пользователь не представляется, и система проверяет, к какому из шаблонов базы данных представленный им шаблон подходит больше всего, затем предоставляет ему доступ, если схожесть с этим шаблоном выше заданного порога. В данной работе рассмотрен второй случай, при этом применяется метод классификации глубокого обучения.

Для обучения модели используется размеченный набор данных Sapienza University Mobile Palmprint Database: SMPD, содержащий по 40 изображений ладони 110 студентов [6]. Набор данных содержит изображения ладоней с разных ракурсов: спереди, наклоненный вид спереди, вид в перспективе, наклоненный вид в перспективе. Для того чтобы модель показывала лучшие результаты, в выборке были удалены изображения, на которых ладонь была видна в перспективе. Подразумевается, что при аутентификации пользователь будет показывать ладонь спереди. Принятое и удаленное изображения показаны на рис. 2.

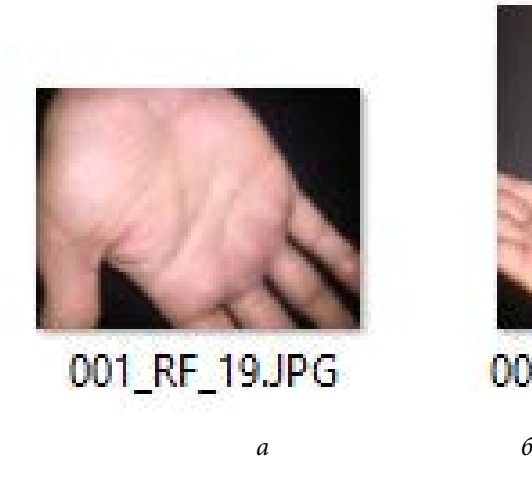

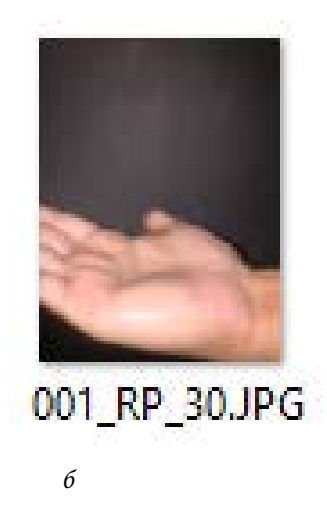

**Рис. 2**. Предобработка набора данных: *а* — принятое изображение; *б* — удаленное

Набор данных перемешивается и делится в следующих соотношениях: 80 % составляет тренировочный набор и 20 % — тестовый набор. Для более эффективного обучения используются блоки экземпляров по 30 изображений. Обучение осуществляется за 24 эпохи. Размер, к которому приводятся все изображения, — 500×500 пикселей. Этот параметр будет проанализирован отдельно.

Поскольку данная выборка небольшая, осуществляется также генерация новых изображений на основе имеющихся. Для генерации выполняются различные преобразования: повороты на несколько градусов, сдвиги вертикальные и горизонтальные, увеличения и уменьшения. Все это реализуется с помощью класса ImageDataGenerator из библиотеки машинного обучения TensorFlow [7].

В данной работе используется Sequential, модель, принимающая в качестве аргумента слои в том порядке, в котором они будут выполняться [8]. На вход модели всегда приходит изображение, точнее, двумерный массив пикселей, каждый из которых содержит три составляющие цвета [9]. Поэтому до преобразования в одномерный массив в модель добавляются только слои, работающие с двумерными массивами.

Итак, в начале модели стоят три слоя свертки (Conv2D с функцией активацией relu и скользящим окном с размером 3×3 пикселя), после каждого из которых следует слой подвыборки (MaxPool2D).

Затем располагается Dropout — слой выборочного отключения нейронов, помогающий избежать переобучения модели [10].

Следующим слоем в модели является Flatten, с помощью которого данные преобразуются в одномерный массив.

В конце модели устанавливается два полносвязных слоя Dense. У последнего число выходов равно числу классов, а в случае биометрической аутентификации — числу пользователей, и функцией активацией является softmax. Вся описанная выше модель нейронной сети показана в виде кода на Python ниже.

```
model = Sequential(layers=[
```

```
 Conv2D(filters=16, kernel_size=(3, 3), activation='relu', 
input_shape=(IMG_SHAPE, IMG_SHAPE, 3)),
      MaxPool2D(pool size=(2,2)),
       Conv2D(filters=32, kernel_size=(3, 3), activation='relu'),
      MaxPool2D(pool size=(2,2)),
       Conv2D(filters=64, kernel_size=(3, 3), activation='relu'),
      MaxPool2D(pool size=(2, 2)),
       Dropout(0.2),
       Flatten(),
       Dense(units=512, activation='relu'),
       Dense(units=len(classes), activation='softmax')
  ])
```
В качестве функции потерь выбрана средняя квадратичная ошибка. В качестве функции оптимизации выбрана функция Адама, поскольку она объединяет лучшие свойства алгоритмов AdaGrad и RMSProp.

Точность получившейся нейронной сети после 22-й эпохи составляла 92,86 %. Зависимости точности модели от номера эпохи на тестовой выборке

приведены на рис. 3. Коричневым цветом показана ошибка на тренировочной выборке, а синим цветом — ошибка на тестовом наборе.

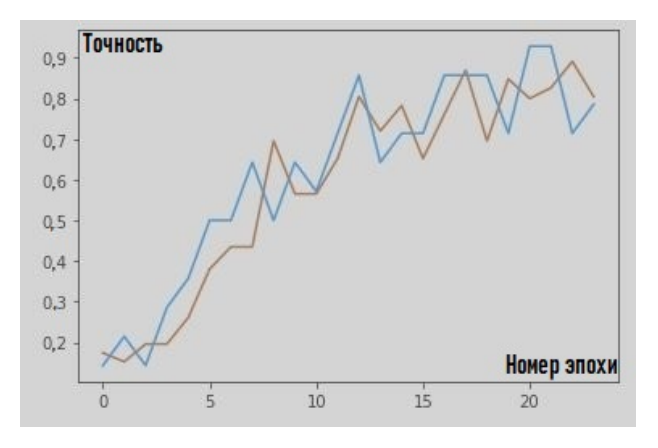

**Рис. 3.** Зависимости точности модели от номера эпохи, размер окна 3×3 пикселя

Для сравнения во всех сверточных слоях были заменены размеры скользящего окна с 3×3 на 4×4 пикселя. Максимальная точность новой модели на тестовой выборке была достигнута после 23-й эпохи — 85,71 %. Зависимости точности модели от номера эпохи на тестовой выборке с такими параметрами приведены на рис. 4.

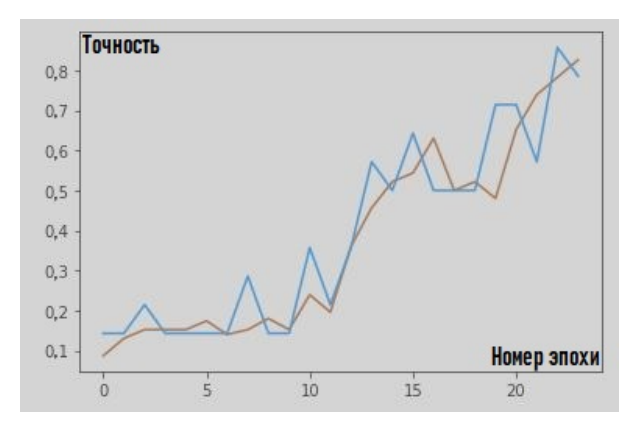

**Рис. 4.** Зависимости точности модели от номера эпохи, размер окна 4×4 пикселя

В виде эксперимента была разработана программа, в главном цикле которой происходит сбор результатов анализа различно обученных моделей. На каждой итерации такого цикла весь набор данных перемешивается и делится в отношении 80 к 20 на обучающую и тестовую выборки соответственно. Также на каждой итерации с шагом 50 изменяется гиперпараметр IMG\_SHAPE, содержащий значение размера в пикселях, к которому приводятся все изображения. Модель обучается 12 эпохами на каждой итерации. После обучения для оценки модели в нее поступают экземпляры тестовой выборки, рассчитывается и записывается точность модели.

Лучшую точность показали модели c гиперпараметром IMG\_SHAPE, равным 350, 450 и 500 пикселей. Действительно, чем больше пикселей, тем больше информации анализирует модель и тем сильнее отличаются классы друг от друга. Однако при использовании больших размеров изображений модель обучается дольше. Зависимость точности модели от гиперпараметра IMG\_SHAPE представлена на рис. 5.

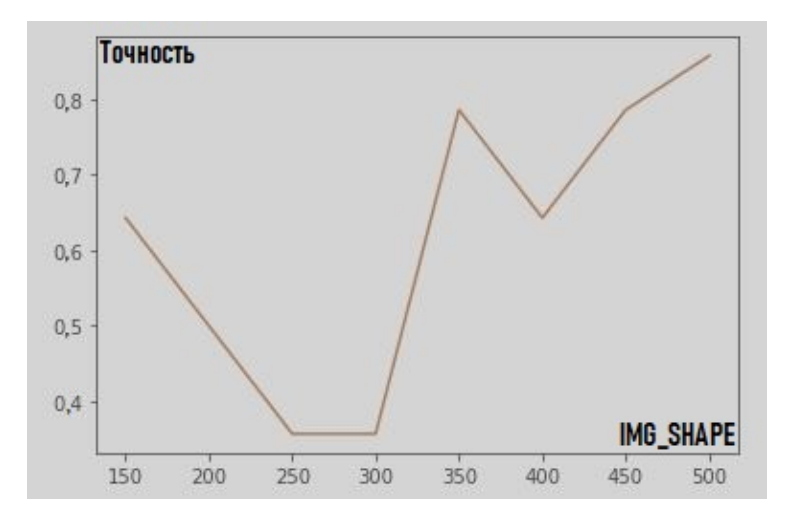

**Рис. 5.** Зависимость точности модели от IMG\_SHAPE

**Заключение.** В статье рассмотрен практический способ распознавания ладони на изображении, описано построение модели искусственной нейронной сети для биометрической аутентификации, в том числе указаны используемые ею различные слои. Проанализированы результаты обученной модели, построены соответствующие зависимости. Кроме того, в ходе работы проведены эксперименты с данной моделью, основанные на изменениях различных гиперпараметров модели.

### **Литература**

- [1] Современные биометрические методы идентификации. *habr.com: веб-сайт*. URL: https://habr.com/ru/post/126144/ (дата обращения: 21.11.2021).
- [2] Понкратов А.Ю., Лобов Д.В., Осауленко Р.Н. Идентификация личности по рисунку внутренней стороны ладони посредством искусственной нейронной сети. *Международный журнал прикладных и фундаментальных исследований*, 2019, № 6, с. 159–163.

Политехнический молодежный журнал. 2022. № 12 7

- [3] Глущенко Н.А., Коннова Н.С. Нейросетевой подход к верификации рукописной подписи. *Политехнический молодежный журнал*, 2018, № 5. DOI: http://dx.doi.org/10.18698/2541-8009-2018-5-313
- [4] Some haarcascades. *github.com: веб-сайт*. URL: https://github.com/Balaje/OpenCV/tree/master/haarcascades (дата обращения: 26.11.2021).
- [5] Болл Р.М., Коннел Дж.Х., Панканти Ш. и др. Руководство по биометрии. М., Техносфера, 2007.
- [6] Sapienza University Mobile Palmprint Database:SMPD. *kaggle.com: веб-сайт*. URL: https://www.kaggle.com/mahdieizadpanah/sapienza-university-mobile-palmprintdatabasesmpd (дата обращения: 27.11.2021).
- [7] Комплексная платформа машинного обучения TensorFlow. URL: https://www.tensorflow.org/?hl=ru (дата обращения: 28.11.2021).
- [8] Введение в машинное обучение. *habr.com: веб-сайт*. URL: https://habr.com/ru/post/453558/ (дата обращения: 28.11.2021).
- [9] Биометрическая аутентификация: истоки, хаки и будущее. *habr.com: веб-сайт*. URL: https://habr.com/ru/company/asus/blog/408407/ (дата обращения: 25.11.2021).
- [10] Biometrics researcher asks: is that eyeball dead or alive? *spectrum.ieee.org: веб-сайт*. URL: https://spectrum.ieee.org/biometric-researcher-asks-is-that-eyeball-alive-or-dead (дата обращения: 25.11.2021).

**Десятов Александр Геннадьевич** — студент кафедры «Информационная безопасность», МГТУ им. Н.Э. Баумана, Москва, Российская Федерация.

**Сидоркин Антон Дмитриевич** — студент кафедры «Информационная безопасность», МГТУ им. Н.Э. Баумана, Москва, Российская Федерация.

**Панчехин Никита Игоревич** — студент кафедры «Информационная безопасность», МГТУ им. Н.Э. Баумана, Москва, Российская Федерация.

### **Ссылку на эту статью просим оформлять следующим образом:**

Десятов А.Г., Сидоркин А.Д. Биометрическая аутентификация по рисунку внутренней стороны кисти человека с помощью искусственной нейронной сети. *Политехнический молодежный журнал*, 2022, № 12(77). http://dx.doi.org/10.18698/2541-8009-2022-12-844

Biometric authentication based on the pattern of the inner side of a human hand

## **BIOMETRIC AUTHENTICATION BASED ON THE PATTERN OF THE INNER SIDE OF A HUMAN HAND**

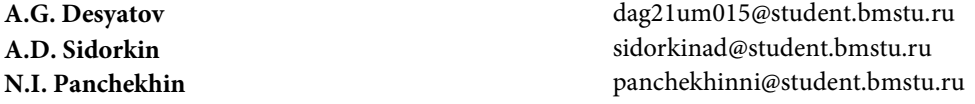

**Bauman Moscow State Technical University, Moscow, Russian Federation**

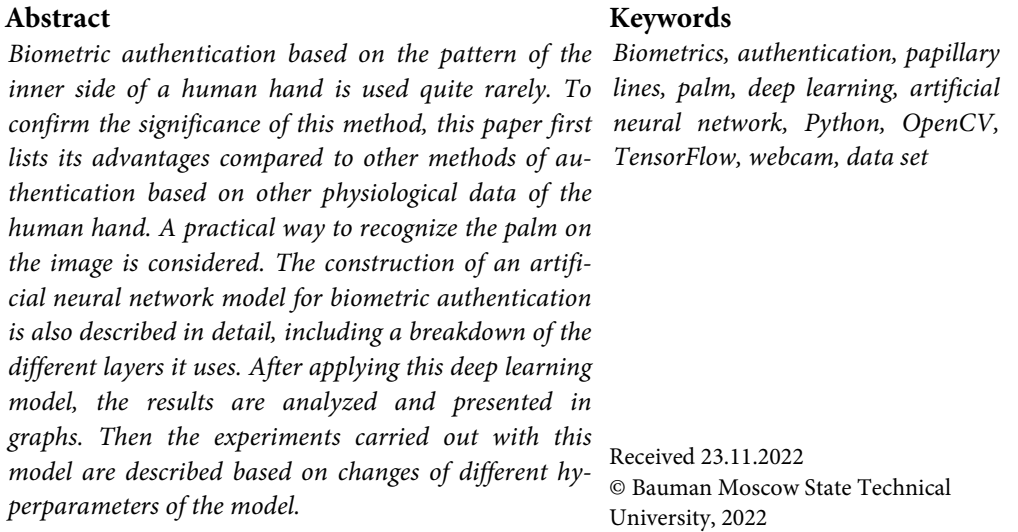

### **References**

- [1] Sovremennye biometricheskie metody identifikatsii [Modern biometric identification methods]. *habr.com: website* (in Russ.). URL: <https://habr.com/ru/post/126144/> (accessed: 21.11.2021).
- [2] Ponkratov A.Yu., Lobov D.V., Osaulenko R.N. Personal identification by the inner side palm through artificial neural networks. *Mezhdunarodnyy zhurnal prikladnykh i fundamentalnykh issledovaniy*, 2019, no. 6, pp. 159–163 (in Russ.).
- [3] Glushchenko N.A., Konnova N.S. Neural network approach to verifying manual signature. *Politekhnicheskiy molodezhnyy zhurnal* [Politechnical Student Journal], 2018, no. 5. DOI:<http://dx.doi.org/10.18698/2541-8009-2018-5-313> (in Russ.).
- [4] Some haarcascades. *github.com: website*. URL: https://github.com/Balaje/OpenCV/tree/ master/haarcascades (accessed: 26.11.2021).
- [5] Bolle R.M., Connell j.H., Pankanti S. et al. Guide to biometrics. Springer, 2013. (Russ. ed.: Rukovodstvo po biometrii. Moscow, Tekhnosfera Publ., 2007.)
- [6] Sapienza University Mobile Palmprint Database:SMPD. *kaggle.com: website*. URL: [https://www.kaggle.com/mahdieizadpanah/sapienza-university-mobile-palmprint](https://www.kaggle.com/mahdieizadpanah/sapienza-university-mobile-palmprint-databasesmpd)[databasesmpd](https://www.kaggle.com/mahdieizadpanah/sapienza-university-mobile-palmprint-databasesmpd) (accessed: 27.11.2021).
- [7] Kompleksnaya platforma mashinnogo obucheniya TensorFlow [TensorFlow complex machine learning platform] (in Russ.). URL: <https://www.tensorflow.org/?hl=ru> (accessed: 28.11.2021).
- [8] Vvedenie v mashinnoe obuchenie [Introduction into machine learning]. *habr.com: website* (in Russ.). URL[: https://habr.com/ru/post/453558/](https://habr.com/ru/post/453558/) (accessed: 28.11.2021).
- [9] Biometricheskaya autentifikatsiya: istoki, khaki i budushchee [Biometric authentication: sources, hacks and future]. *habr.com: website* (in Russ.). URL: https://habr.com/ru/ company/asus/blog/408407/ (accessed: 25.11.2021).
- [10] Biometrics researcher asks: is that eyeball dead or alive? *spectrum.ieee.org: website*. URL: <https://spectrum.ieee.org/biometric-researcher-asks-is-that-eyeball-alive-or-dead> (accessed: 25.11.2021).

**Desyatov A.G.** — Student, Department of Information Security, Bauman Moscow State Technical University, Moscow, Russian Federation.

**Sidorkin A.D.** — Student, Department of Information Security, Bauman Moscow State Technical University, Moscow, Russian Federation.

**Panchekhin N.I.** — Student, Department of Information Security, Bauman Moscow State Technical University, Moscow, Russian Federation.

#### **Please cite this article in English as:**

Desyatov A.G., Sidorkin A.D. Biometric authentication based on the pattern of the inner side of a human hand. *Politekhnicheskiy molodezhnyy zhurnal* [Politechnical student journal], 2022, no. 12(77). http://dx.doi.org/10.18698/2541-8009-2022-12-844.html (in Russ.).